# Fundamentos

Marco A L Barbosa malbarbo.pro.br

Departamento de Informática Universidade Estadual de Maringá

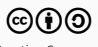

Definições

Uma cláusula é um fato ou uma regra.

Um predicado é a coleção de cláusulas com o mesmo nome e aridade.

Termos

Um programa em Prolog é construído com termos.

Um termo é um dos valores

- Constantes
	- Átomos
	- Números
- Variáveis
- Estruturas

Cada termo é definido com uma sequência de caracteres

- Letras maiúsculas: A .. Z
- Letras minúsculas: a .. z
- Dígitos: 0 .. 9
- $\cdot$  Símbolos: + \* / \ ~ ^ < > : . ? a # \$

#### Constante

Constantes nomeiam objetos ou relações específicas

• Átomos começam com letra minúscula ou símbolo, ou entre apóstrofos '

casa --> 'Jose da Silva' '123' • Números

89 -17

2.67e10

X

Parecem átomos mas começam com letras maiúsculas ou \_

Reposta Nome\_longo

Variáveis anônimas são definidas com o caractere \_.

Cada ocorrência de uma variável anônima refere-se a um valor (que pode ser diferente das ocorrências anteriores).

Usamos variáveis anônimas quando não estamos interessados no valor

?- gosta(joao, \_). % existe alguém que joao gosta? true.

Uma estrutura é um único objeto composto de outros objetos chamados de argumentos (ou componentes)

- Estruturas também são chamadas de termos compostos.
- Semelhante a registros em linguagens imperativas, mas os componentes não são nomeados.

Fato: João possui o livro Algoritmos escrito pelo Cormem

possui(joao, livro(algoritmos, cormem)).

O nome da estrutura é chamado de functor, no exemplo o functor é livro.

algoritmos e cormem são os componentes da estrutura livro(algoritmos, cormem).

A quantidade de componentes em uma estrutura é a aridade da estrutura.

Operadores

As vezes é conveniente escrever functors como operadores.

- $\cdot$  x + y ao invés de +(x, y)
- Observe que os dois exemplos descrevem o mesmo objeto, a estrutura com o functor + e os componentes x e y

O Prolog usa regras de precedência e associatividade semelhantes a de outras linguagens

- $\cdot$  2 + 4  $\star$  3 é o mesmo que +(2,  $\star$ (4, 3))
- $\cdot$  8 / 2 / 2 é o mesmo que /(/(8,2), 2)

Lembre-se: estas construções descrevem estruturas, elas só são interpretadas (e avaliadas) como expressões aritméticas em alguns contexto (veremos a seguir)

?-  $X = 2 + 4 \times 3$ , write canonical(X).  $+(2,*(4,3))$  $X = 2+4*3$ .

```
O símbolo = é um operador
```
? -  $X = (casa = 2)$ .  $X = (casa=2)$ .

```
\c{casa} = 2 é o mesmo que = \c{casa}, 2)
```

```
X = (casa = 2) é o mesmo que =(X, = (casa, 2))
```
Ambas as construções casa =  $2 e X = (casa = 2)$  são termos, mas uma diferença é que o termo  $X = (casa = 2)$  está sendo interpretado como código (consulta), enquanto o termo casa = 2 como um dado.

Unificação

Ideia: dois termos unificam se eles são os mesmos termos ou se eles contêm variáveis que podem ser instanciadas de maneira que os termos resultantes sejam iguais.

O operador = é usado para especificar unificação.

Duas constantes unificam se eles são iguais.

Uma variável não instanciada unifica com qualquer outro termo. No caso de duas variáveis não instanciadas é criado uma co-referência, neste caso, quando uma das variáveis é instanciada, a outra também é.

Duas estruturas unificam se

- Elas têm o mesmo functor e a mesma aridade
- Todos os argumentos correspondentes unificam (observe que a definição é recursiva)
- A instanciação das variáveis são compatíveis

```
?- casa = casa.
```
true.

?- casa = carro. false.

```
? - X = Y, gosta(joao, Y) = gosta(joao, pizza).
X = Y, Y = \text{pizza}.
```
?- livro(X, algoritmos) = livro(autor(thomas, cormem), Y).

- $X = \text{autor}(\text{thomas}, \text{cormem}),$
- Y = algoritmos.

Além do paradigma lógico

Nós podemos escrever muitos programas utilizando apenas as construções que vimos até agora.

No entanto, trabalhar com números de forma eficiente requer construções "além do paradigma lógico".

Primeiro veremos a forma tradicional de trabalhar com número em Prolog.

Depois veremos a forma moderna usando restrições.

### Aritmética

Termos que representam expressões aritméticas são avaliados quando usados com os predicados = : =, = \=, >, > =, <, = <

```
? - 3 + 4 = := 10 - 3. % igual
true.
?- 4 * 3 = = 4 + 4 + 4. % diferente
false.
?- X = 3, Y = 5, X + Y > 2 * X.
X = 3,
Y = 5.?- X = 3, Y = 5, X + Y < 2 * X.
false.
2 - X > 2.
ERROR: >/2: Arguments are not sufficiently instantiated
```
Observe que os termos não podem ter variáveis não instanciadas.

O operador is pode ser usado para instanciar uma variável com o resultado de uma expressão aritmética.

O termo da direita é interpretado como um expressão aritmética e o resultado da avaliação da expressão é unificado com o termo da esquerda

```
2 - X is 3 + 4 \times 2.
X = 11.2 - 2 + 2 is 2 + 2.
false.
?- 2 is X.
```
ERROR: is/2: Arguments are not sufficiently instantiated

Antes de fazermos alguns exemplos, vamos discutir a forma que vamos projetar predicados.

Vamos seguir um processo similar ao que usamos para escrever funções em Racket

- Especificação
	- Nome do predicado e seus argumentos (com o modo dos argumentos e o determinismo)
	- Propósito do predicado
	- Exemplos
- Implementação
- Verificação
- Revisão

Propósito do predicado

De acordo com PLdoc.

Um predicado pode ser

- det (determinístico) satisfeito uma vez sem escolha
- semidet (semi determinístico) falha ou é satisfeito uma vez sem escolha
- nondet (não determinístico) sem limite de vezes que o predicado é satisfeito e pode deixar escolha na última vez que é satisfeito

Modo dos argumentos (descrição simplificada)

- + argumento precisa estar completamente instanciado
- - argumento não pode estar instanciado
- ? argumento pode ou não estar instanciado

## Exemplos

Usaremos a biblioteca plunit.

Defina um predicado **quadrado** $(\mathsf{X},\;\mathsf{Y})$  que é verdadeiro se  $Y=X^2.$ 

#### Quadrado

:- use module(library(plunit)).

```
%% quadrado(+X, ?Y) is semidet
%
```
% Verdadeiro se Y é o quadrado de X.

:- begin tests(quadrado).

```
test(quadrado4) :- quadrado(4, 16).
test(quadrado4, fail) :- quadrado(4, 20).
test(quadrado3, Q == 9) :- quadrado(3, Q).
```
:- end\_tests(quadrado).

```
quadrado(X, Y) :-
    Y is X \times X.
```
Para executar os utilize o predicado run\_tests

```
?- run_tests.
% PL-Unit: quadrado .. done
% All 3 tests passed
true.
```
Defina um predicado fatorial (N, F) que é verdadeiro se o fatorial de N é F.

### Fatorial

```
:- use module(library(plunit)).
```

```
%% fat(+N, ?F) is semidet
%
% Verdeiro se F é o fatorial de N.
```

```
:- begin tests(fatorial).
```

```
test(f0) :- fat(0, 1).
test(f1) :- fat(1, 1).test(f2) :- fat(2, 2).
test(f3) :- fat(3, 6).
test(f4, [fail]) :- fat(4, 22).
test(f5, F == 120) :- fat(5, F).
```

```
:- end tests(fatorial).
```
 $fat(N, F) : N > = 1$ , N0 is N - 1, fat(N0 , F0 ) ,  $F$  is  $N * F0$ .

 $fat(\theta, 1).$ 

Nós vimos que a implementação desses predicados não foram "suaves".

Além disso, os predicados restringem o modo de alguns algoritmos para instanciados.

Veremos outra forma de implementar esses predicados.

No paradigma de programa por restrições o usuário específica as restrições que as solução de uma problema deve atender e o ambiente de execução tentar encontrar a solução que atenda as restrições.

Nós podemos combinar programação por restrições com programação lógica

- Isto vai nos permitir escrever programas mais simples e mais genéricos ao mesmo tempo que facilitará raciocinar sobre os programas
- Não veremos como o ambiente procura por soluções que atendam as restrições… (vai ser como uma caixa preta para nós)

### Restrições

Já vimos dois predicado que criam restrições: a unificação e o dif.

```
?- diff(7, 4 + 3).
true.
?- dif(7, A).
dif(A, 7).
?- diff(A, A).
false.
?- dif(A, B).
dif(A, B).?- dif(A, B), A = nada.
A = nada,
dif(nada, B).
?- dif(A, B), A = nada, B = nada.false.
```
Precisamos incluir a biblioteca CLP(FD) – Constraint Logic Programming over Finite Domains

:- use\_module(library(clpfd))

## Restrições sobre inteiros

### Restrições básicas

- $·$  #=
- $\cdot$  #\=
- #<
- $\#=<$
- #>
- $·$  #>=

Veja a lista completa na documentação.

### Outros predicados

- in
- ins
- all\_distinct
- label

```
?- X #> 3, X #\= 10.
X in 4..9\/11..sup.
?- X + 1 #= 3 * 2.
X = 5.
?- 168 + X #= Y * Y, 0 #= X -1.
X = 1,
Y in -13\sqrt{13}
```

```
?- X in 1..3, Y in 1..3, all_distinct([X, Y]).
X in 1..3,
all_distinct([X, Y]),
Y in 1..3.
```

```
?- X in 1..3, Y in 1..3, all_distinct([X, Y]), label([X, Y]).
X = 1,Y = 2;
X = 1,
Y = 3;
X = 2,Y = 1 ;
X = 2,Y = 3;
X = 3,Y = 1 ;
X = 3,Y = 2.
```
Reescreva os predicados quadrado e fatorial usando restrições sobre inteiros.

Projete um predicado que é verdadeiro se os seus argumentos formam a solução para um mini sudoku. Faça uma versão usando apenas o predicado dif e outra versão usando restrições de inteiros.

```
?- mini sudoku(A, 2, C, 3, E, F, G, 2, 2, J, K, L, 1, N, 2, P).
A = G, G = J, J = P, P = 4,
C = F, F = L, L = 1,
E = K, K = N, N = 3;
false.
```
Referências

## Referências básicas

- Seção Prolog Integer Arithmetic do livro The Power Of Prolog
- Capítulos 2 e 3 da apostila Paradigmas de programação Prolog
- Capítulos 1 e 2 do livro Programming in Prolog
- Capítulos 1 , 2 e 5 do livro Learn Prolog Now.

## Referências complementares

• Introduction to Prolog